## **Ihr Artkel zum Thema**

E-Mail erhalten haben.

**Windows 10**

## A J7 CEI

Um Ihre Kaspersky Testversion von 30 Tagen in die Vollversion für 365 Tage umzuwandeln sind nur wenige Klicks nötig.

Sie benötigen dazu den Lizenzschlüssel bzw. Aktivierungscode, den Sie von uns per

Seite 1 / 2  $(2 \t 4^{\circ})$  $\label{eq:V1} \begin{array}{ccc} \mathcal{C}_{\mathcal{C}} & \mathcal{C}_{\mathcal{C}} & \mathcal{C}_{\mathcal{C}} & \mathcal{C}_{\mathcal{C}} \end{array}$ 

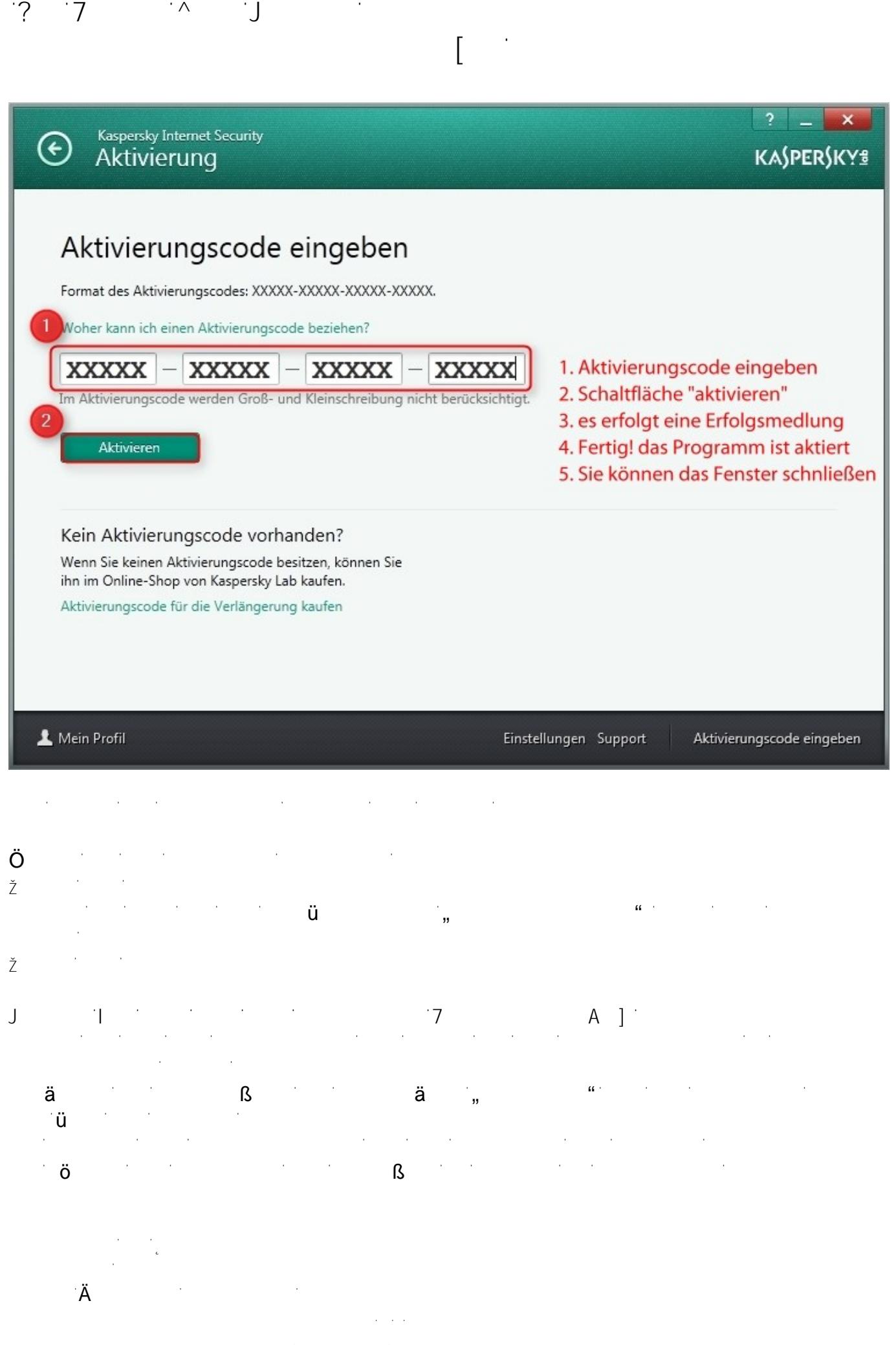

 $\zeta = 12021$  Frank Grabbelovice-dortmund.de $\zeta = 2021$